# **Natural under IMS TM - Service Programs**

This part of the Natural IMS Interface documentation describes the service programs of the Natural IMS TM Interface.

The following topics are covered:

- $\bullet$  [Introduction to the Natural IMS TM Interface Service Programs](#page-1-0)
- [Description of the Natural IMS TM Interface Service Programs](#page-1-1)
- [NIIBRCST Send Passed Message to Terminal](#page-1-2)
- [NIICMD Pass IMS Command to IMS](#page-2-0)
- [NIIDEFT Prepare Deferred Switch to Natural Transaction Code](#page-2-1)
- [NIIDEFTX Prepare Deferred Switch to Non-Natural Transaction Code](#page-3-0)
- [NIIDIRT Prepare Direct Switch to Natural Transaction Code](#page-4-0)
- [NIIDIRTX Prepare Direct Switch to Transaction Code](#page-4-1)
- [NIIEMOD Modify Setting of Module Output Descriptor](#page-5-0)
- [NIIGCMD Retrieve Next Reply Segment of Previous IMS TM Command](#page-6-0)
- [NIIGMSG Retrieve First Segment Next Message](#page-6-1)
- [NIIGSEG Retrieve Next Segment of Input Message](#page-7-0)
- [NIIGSPA Retrieve Data from SPA Beginning](#page-7-1)
- [NIIIMSIN Retrieve IMS Environment Info](#page-8-0)
- [NIIISRTF Create Multi-Segment Messages](#page-8-1)
- [NIIISRTM Insert Message Segment into Message Queue](#page-8-2)
- [NIIPCBAD Return PSB Name and PCB Address](#page-9-0)
- [NIIPCOM Move Data to Reply Area](#page-9-1)
- [NIIPMSG Send Message](#page-10-0)
- [NIIPSBAD Return PSB Address](#page-10-1)
- [NIIPSPA Replace Data in SPA](#page-11-0)
- [NIIPURG Issue PURG Call](#page-11-1)
- [NIIRETRM Move Data into Message Area](#page-11-2)
- $\bullet$  [NIISASD Modify SENDER and OUTDEST Settings](#page-12-0)
- [NIIU3962 Terminate Session](#page-12-1)

# <span id="page-1-0"></span>**Introduction to the Natural IMS TM Interface Service Programs**

#### **Purpose of Natural IMS TM Interface Service Programs**

Service programs are Natural subprograms which provide Natural under IMS with additional functionality. You can call them from within a Natural program using a standard CALLNAT statement.

#### **Location of Service Programs**

The service programs are provided in the library SYSEXTP and you must copy them to the SYSTEM or steplib library. Sample Natural programs to invoke the service programs are also provided in the library SYSEXTP.

#### **Common Return Codes**

The last parameter in each service program is the return code whose format is (I4).

The following return code values are common for all service programs:

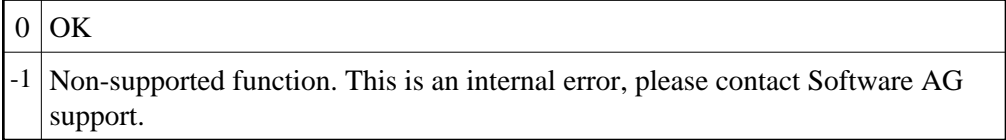

For specific return code values, refer to the individual service program descriptions below.

#### **Error Handling**

If an error occurs, either a Natural error message is issued or the session is terminated with a Natural IMS error message; see *Natural under IMS TM Error Codes* in the Natural *Messages and Codes* documentation.

### <span id="page-1-1"></span>**Description of the Natural IMS TM Interface Service Programs**

The following service programs are described below:

```
NIIBRCST | NIICMD | NIIDEFT | NIIDEFTX | NIIDIRT | NIIDIRTX | NIIEMOD | NIIGCMD | 
NIIGMSG | NIIGSEG | NIIGSPA | NIIIMSIN | NIIISRTF | NIIISRTM | NIIPCBAD | NIIPCOM | 
NIIPMSG | NIIPSBAD | NIIPSPA | NIIPURG | NIIRETRM | NIISASD | NIIU3962
```
#### **NIIBRCST - Send Passed Message to Terminal**

Sends the passed message to the specified terminal using the message output descriptor specified in the MOD\_name parameter.

The following parameters are provided:

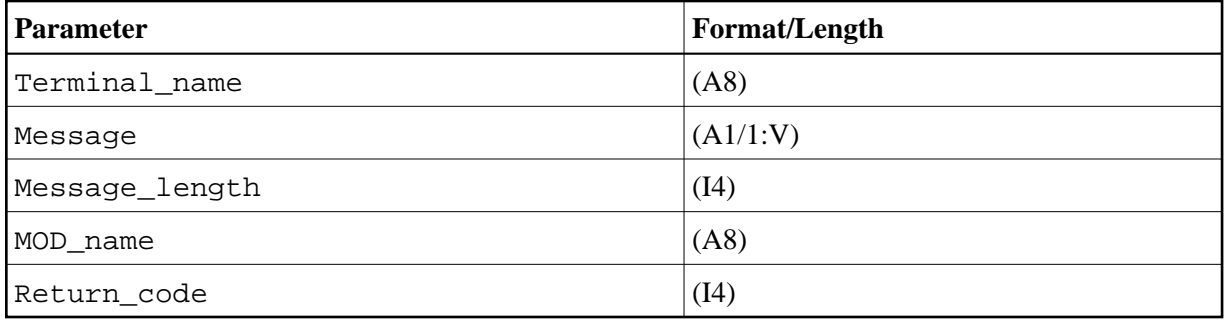

Specific Return Code Values: None.

Sample Program: NIPGMSG

### <span id="page-2-0"></span>**NIICMD - Pass IMS Command to IMS**

Passes the IMS command specified to IMS. If there is a reply, it is moved into the reply area provided. If the reply does not fit into the reply area, it is truncated and the return code is set to 4.

The following parameters are provided:

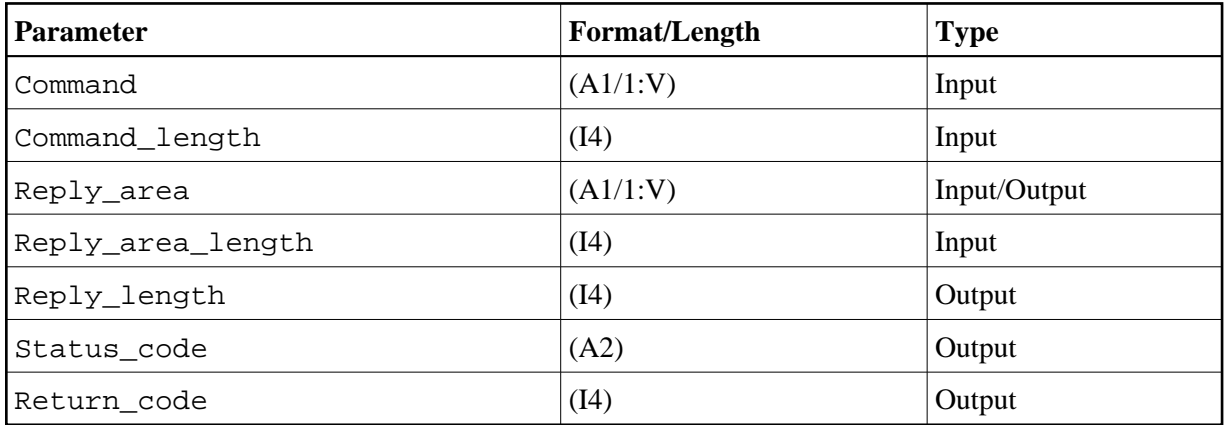

Specific Return Code Values: 4 (reply truncated)

Sample Program: NIPCMD

# <span id="page-2-1"></span>**NIIDEFT - Prepare Deferred Switch to Natural Transaction Code**

Prepares a deferred switch to the specified Natural transaction code. With the next terminal I/O, the output is sent to the terminal and the next input from this terminal is processed by the transaction code specified in the parameter Transaction\_code.

The following parameters are provided:

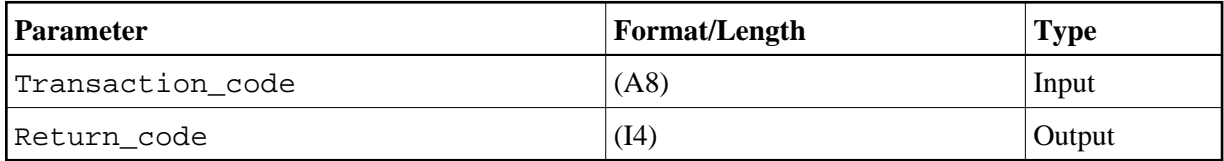

Specific Return Code Values: None.

Sample Program: NIPDEFT

### <span id="page-3-0"></span>**NIIDEFTX - Prepare Deferred Switch to Non-Natural Transaction Code**

Prepares a deferred switch to a non-Natural transaction code. With the next terminal I/O, the output is sent to the terminal using the given MOD\_name and the next input from this terminal is processed by the transaction code specified in the parameter Transaction code.

If the suspend flag is set to Y, the Natural session will be suspended and can be resumed later. If the Natural session is resumed, it will first issue the last Natural screen.

If the suspend flag is set to Y you may not switch from a conversational Natural session to a non-conversational transaction code. If you try to do so, a Natural error message is issued.

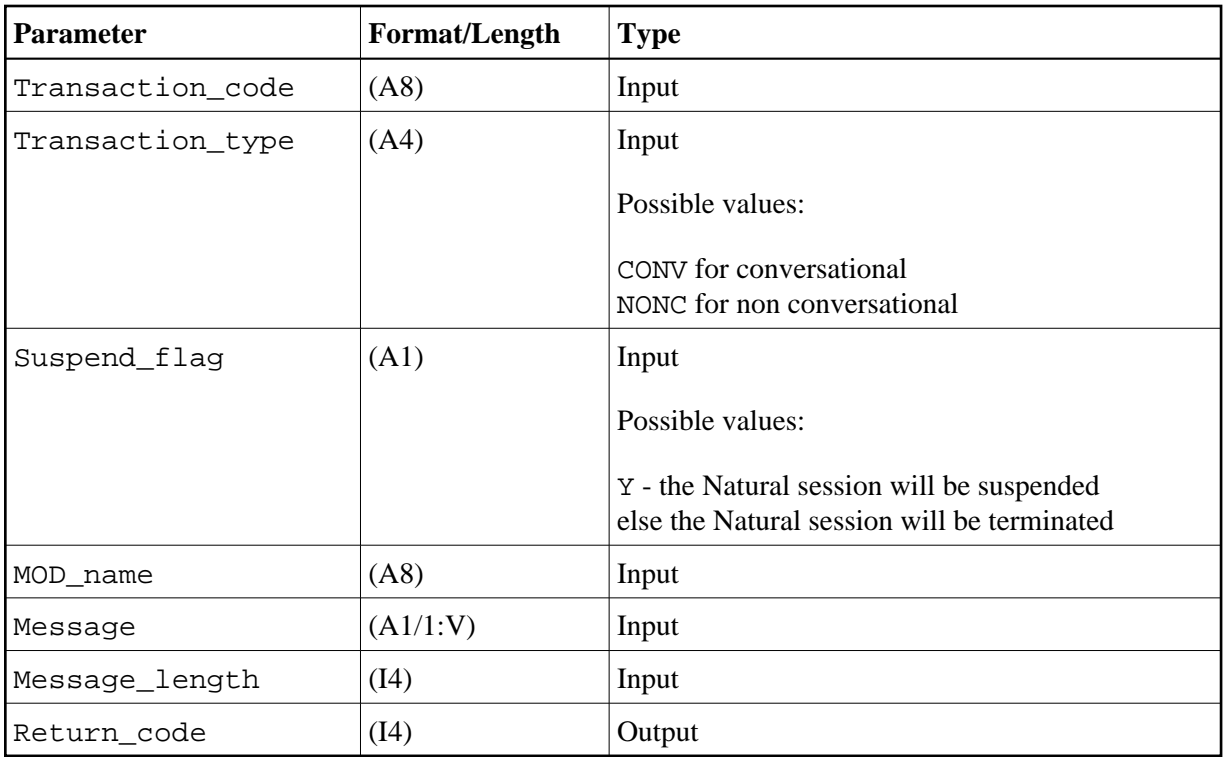

Specific Return Code Values: None.

Sample Program: NIPDEFTX

# <span id="page-4-0"></span>**NIIDIRT - Prepare Direct Switch to Natural Transaction Code**

Prepares a direct switch to a specified Natural transaction code. On the next terminal write, the CHNG command to the specified transaction code is issued and the Natural screen is inserted using the alternate TP PCB.

If you switch from a conversational Natural session to a non-conversational one, the conversation is terminated and a dummy message using MOD\_name NIIMODNC is inserted. This message unprotects the screen temporarily, and is thus overwritten by the first screen of the non-conversational Natural session.

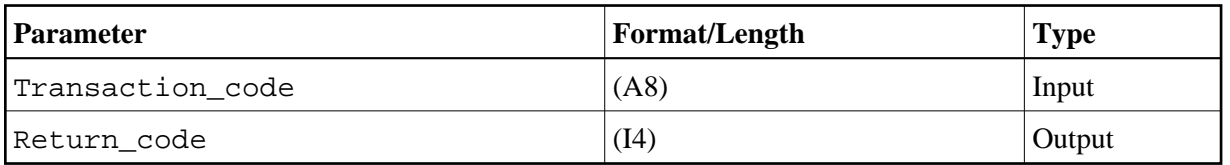

Specific Return Code Values: None.

<span id="page-4-1"></span>Sample Program: NIPDIRT

#### **NIIDIRTX - Prepare Direct Switch to Transaction Code**

Prepares a direct switch to the specified transaction code. On the next terminal write, the CHNG call for the new transaction code is issued and the message and or the SPA are inserted using the alternate TP PCB. The transaction type defines the type of the new transaction code.

- If you switch from a conversational transaction code to a non-conversational one, the conversation is finished by issuing a dummy message using MOD\_name NIIMODN, which unprotects the screen temporarily, thus it will be overwritten by the screen issued from the non conversational transaction code.
- If the suspend flag is set to Y, the Natural session is suspended and may be resumed at a later time. When the Natural session is resumed, the last Natural screen is issued.
- If the suspend flag is set to Y you may not switch from a conversational Natural to a non conversational transaction code. If you try to do so, a Natural error message will be issued.
- If message length is set to zero, no message at all is inserted. This however is only possible if you switch to a conversational transaction code.

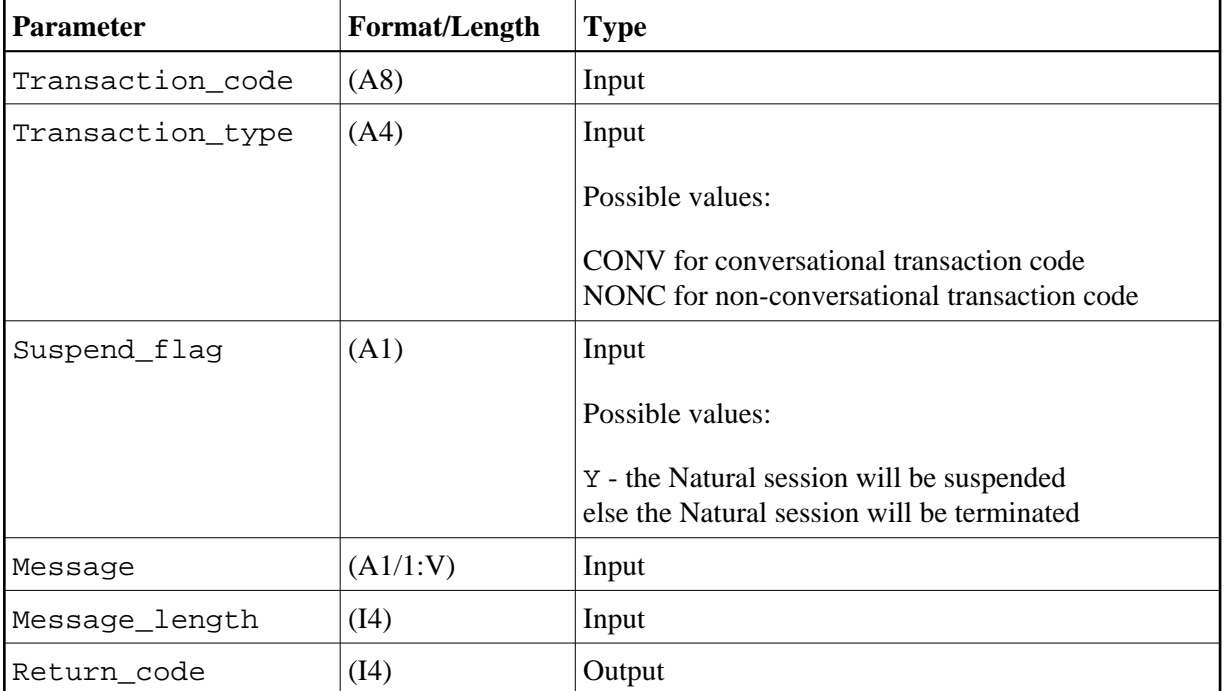

The following parameters are provided:

Specific Return Code Values: None.

<span id="page-5-0"></span>Sample Program: NIPDIRTX

#### **NIIEMOD - Modify Setting of Module Output Descriptor**

Modifies the current setting of the module output descriptor to be used in the insertion of the last message in a Natural session and sets it to the value specified in the parameter MOD\_name.

The following parameters are provided:

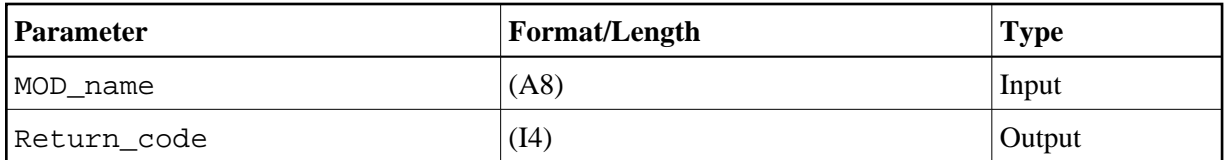

Sample Program: NIPEMOD

## <span id="page-6-0"></span>**NIIGCMD - Retrieve Next Reply Segment of Previous IMS TM Command**

Retrieves the next reply segment of a previously issued IMS TM command. The length of the reply is return in the parameter reply length. If the reply does not fit into the reply area, the reply is truncated and return code 4 is issued.

The following parameters are provided:

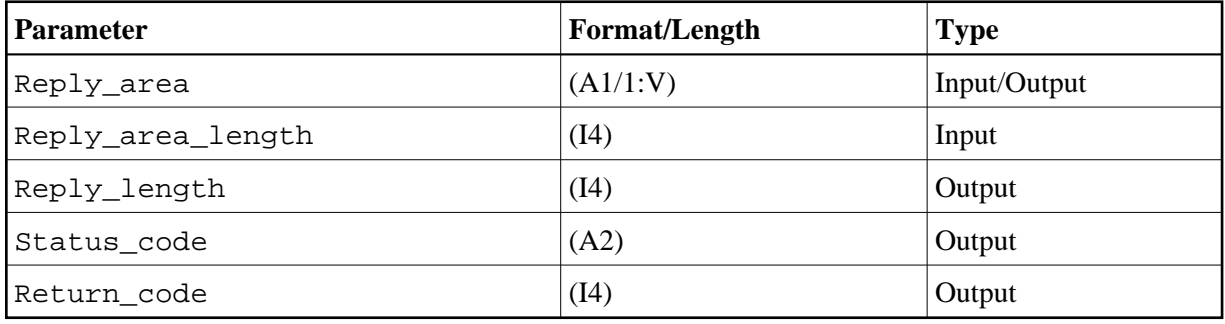

Specific Return Code Values: 4 (reply truncated)

Sample Program: NIPCMD

# <span id="page-6-1"></span>**NIIGMSG - Retrieve First Segment Next Message**

Retrieves the first segment of the next message from the message queue by issuing a GU. The message area will contain the retrieved message including the leading LLZZ bytes. If there are no messages in the message queue, LLZZ is set to zero.

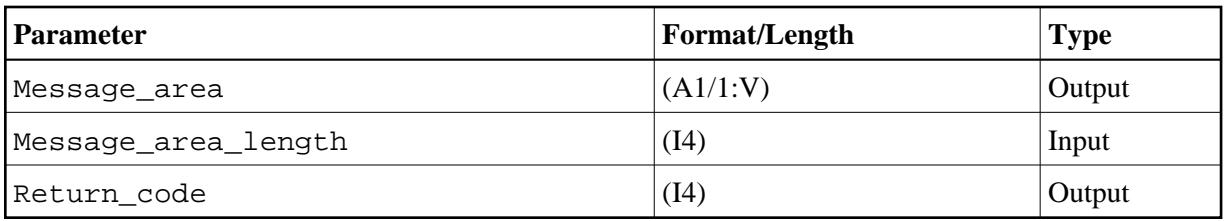

Specific Return Code Values: None.

Sample Programs: NIPGMSG, NIPGSEG

#### <span id="page-7-0"></span>**NIIGSEG - Retrieve Next Segment of Input Message**

Retrieves the next segment of the input message by issuing a GN call. The message area will contain the retrieved message including the leading LLZZ bytes. If there are no more message segments in the current message, LLZZ is set to zero.

The following parameters are provided:

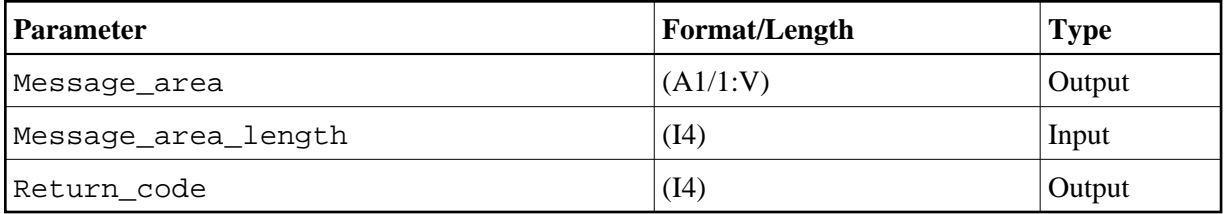

Specific Return Code Values: None.

Sample Program: NIPGSEG

### <span id="page-7-1"></span>**NIIGSPA - Retrieve Data from SPA Beginning**

Retrieves data from the SPA beginning at the specified offset in the specified length.

The following parameters are provided:

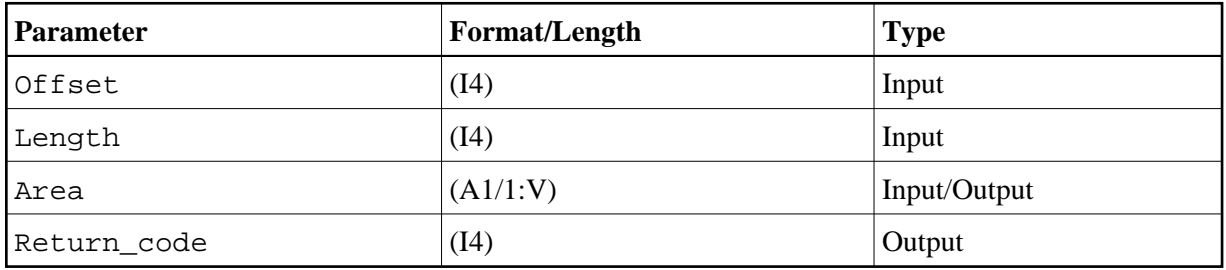

Specific Return Code Values: 4

The retrieved data resides entirely or partially within the part of the SPA reserved for Natural.

Sample Program: NIPGSPA

### <span id="page-8-0"></span>**NIIIMSIN - Retrieve IMS Environment Info**

Retrieves the IMS environment information using the INQY ENVIRON call. If you specify a Reply\_area\_length smaller than 102, the reply will be truncated and you will receive return code X'0100' with reason code X'000C'.

The following parameters are provided:

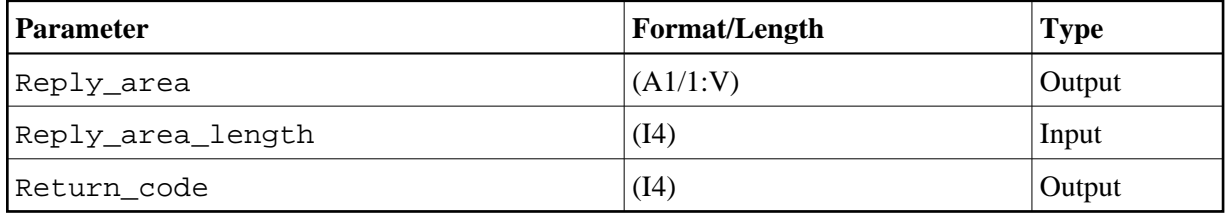

Specific Return Code Values: nnxx

*nn*: The first two bytes contain the AIB return code. *xx*: The second two bytes contain the AIB reason code. AIB denotes "Application Interface Block" and is used when calling IMS through the AIBTDLI interface.

Sample Program: NIPIMSIN

#### <span id="page-8-1"></span>**NIIISRTF - Create Multi-Segment Messages**

Creates multi-segment messages. NIIISRTF performs the CHNG call for the specified destination and inserts the first message segment without performing a PURG call. Further message segments may be inserted using [NIIISRTM](#page-8-2). The message has to be terminated using [NIIPURG](#page-11-1). The LLZZ bytes are created by the service module.

The following parameters are provided:

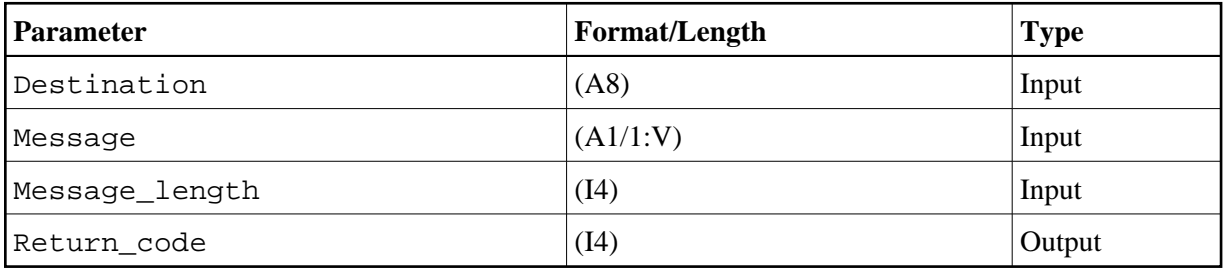

Specific Return Code Values: None.

<span id="page-8-2"></span>Sample Program: NIPISRTM

#### **NIIISRTM - Insert Message Segment into Message Queue**

Inserts the next message segment into the message queue without performing a CHNG or a PURG call. The LLZZ bytes are created by the service module.

The following parameters are provided:

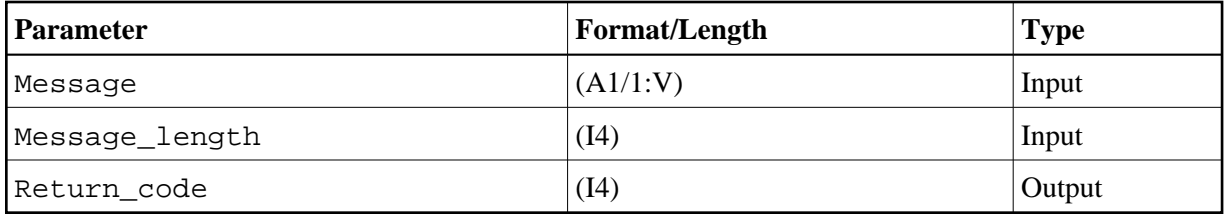

Specific Return Code Values: None.

Sample Program: NIPISRTM

#### <span id="page-9-0"></span>**NIIPCBAD - Return PSB Name and PCB Address**

Returns the currently scheduled PSB name and the address of the PCB identified by the logical name. If the logical PCB name is not defined in the transaction code table, a Natural error message is issued.

The following parameters are provided:

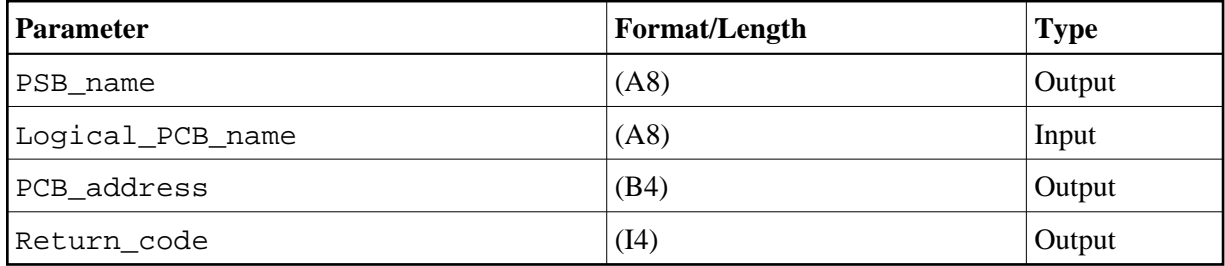

Specific Return Code Values: None.

Sample Program: NIPPCBAD

#### <span id="page-9-1"></span>**NIIPCOM - Move Data to Reply Area**

Moves the data provided in the data area into the reply area specified in the NIIBOOTS call at the specified offset in the specified length. NIIPCOM may be called from the server environment only.

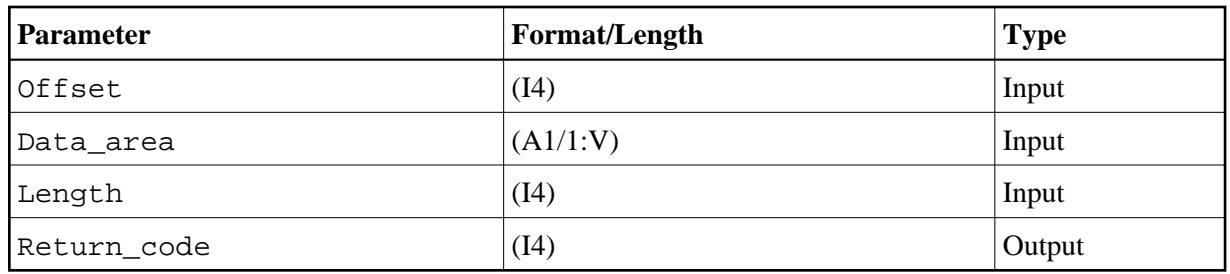

Specific Return Code Values: 4 (calling environment, not server environment)

Sample Program: NIPPCOM

#### <span id="page-10-0"></span>**NIIPMSG - Send Message**

Sends a message using a given MOD\_name to the destination which is represented by the I/O PCB. The message is taken from the message area in the specified message area length. The message area must not contain the leading LLZZ bytes. In this way you can send MFS-formatted output messages back to the originator of the input message.

The following parameters are provided:

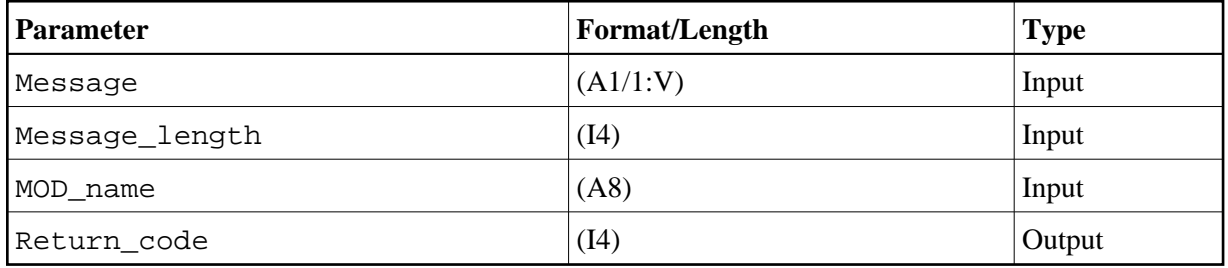

Specific Return Code Values: None.

Sample Program: NIPPMSG

#### <span id="page-10-1"></span>**NIIPSBAD - Return PSB Address**

Returns the address of the PSB which is the address of the PCB address list.

The following parameters are provided:

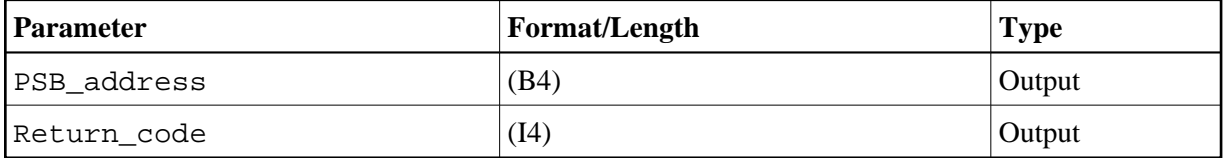

Specific Return Code Values: None.

Sample Program: NIPBOOTS

### <span id="page-11-0"></span>**NIIPSPA - Replace Data in SPA**

Replaces the data located in the SPA at the specified offset in the given length by the data provided in the data area.

The following parameters are provided:

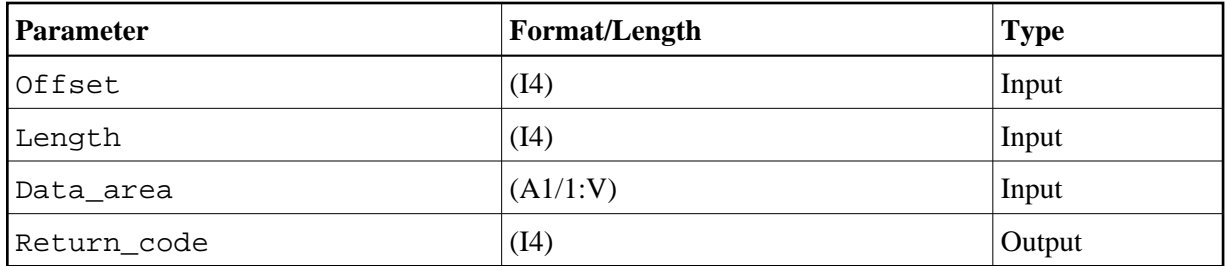

Specific Return Code Values: None.

An attempt to override the header of the SPA (first 14 bytes) and/or data residing in the Natural-reserved area is refused and a Natural error message is issued.

Sample Program: NIPPSPA

# <span id="page-11-1"></span>**NIIPURG - Issue PURG Call**

Issues a PURG call.

The following parameter is provided:

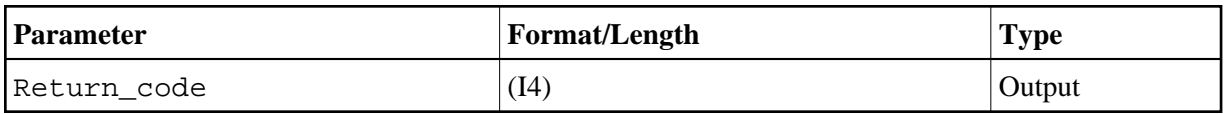

Specific Return Code Values: None.

Sample Program: NIPISRTM

### <span id="page-11-2"></span>**NIIRETRM - Move Data into Message Area**

Moves data from the input message beginning at the specified offset in the specified length into the provided message area.

The offset is calculated from the LLZZ bytes.

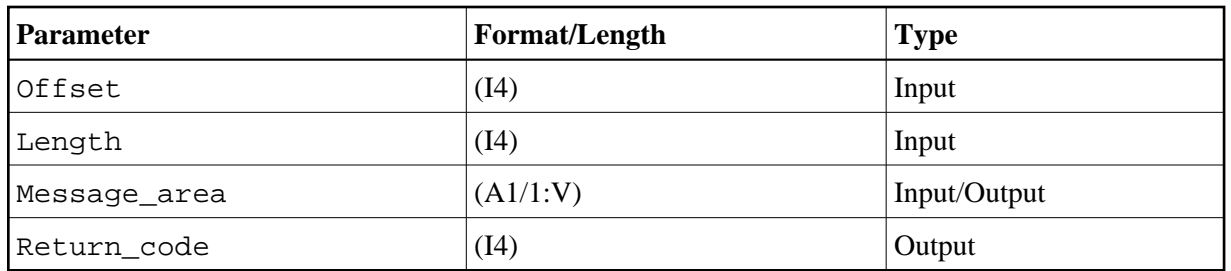

Specific Return Code Values: None.

Sample Program: NIPRETRM

# <span id="page-12-0"></span>**NIISASD - Modify SENDER and OUTDEST Settings**

Modifies the current setting of the Natural profile parameters SENDER and OUTDEST.

The following parameters are provided:

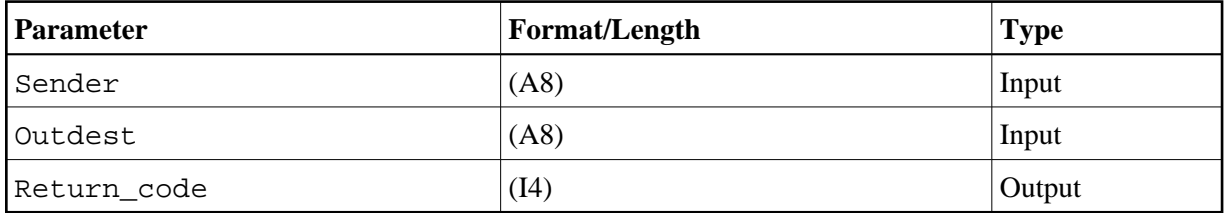

Specific Return Code Values: None.

Sample Program: NIPNTRD

#### <span id="page-12-1"></span>**NIIU3962 - Terminate Session**

Terminates the session with user abend code U3962 and produces a dump.

The following parameter is provided:

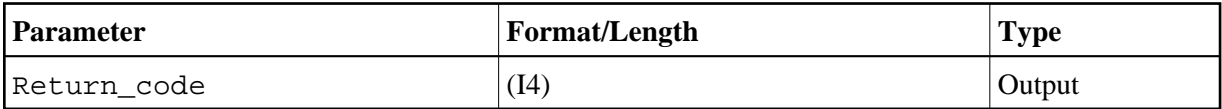

Specific Return Code Values: None.

Sample Program: NIPU3962